## ${\bf P}$  Y T H O N  $\,$  K O M M A N D O K A R T Profag<br>Universitetet i Oslo

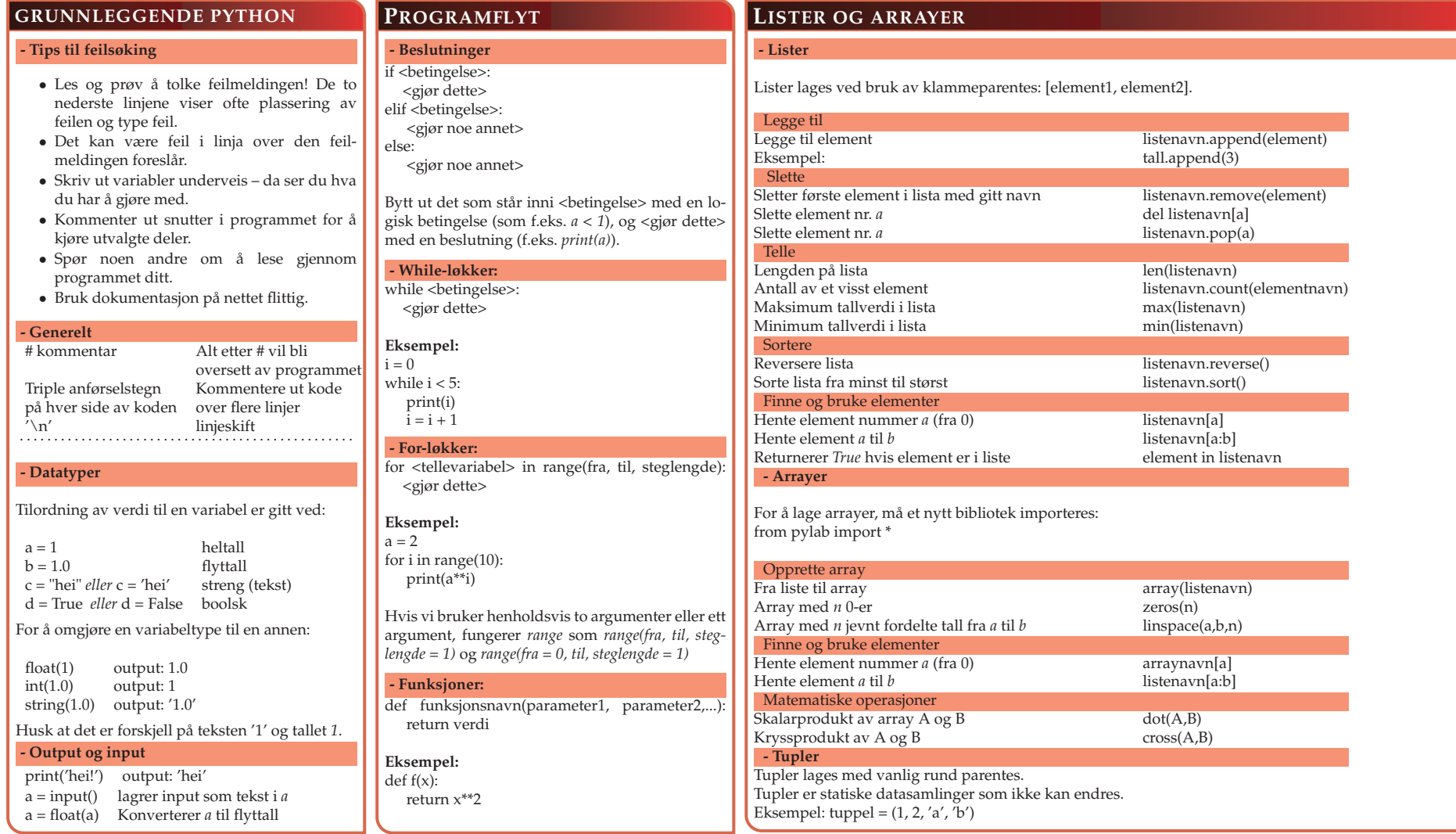

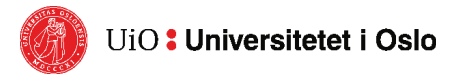

## ${\bf P}$  Y T H O N  $\,$  K O M M A N D O K A R T

Profag<br>Universitetet i Oslo

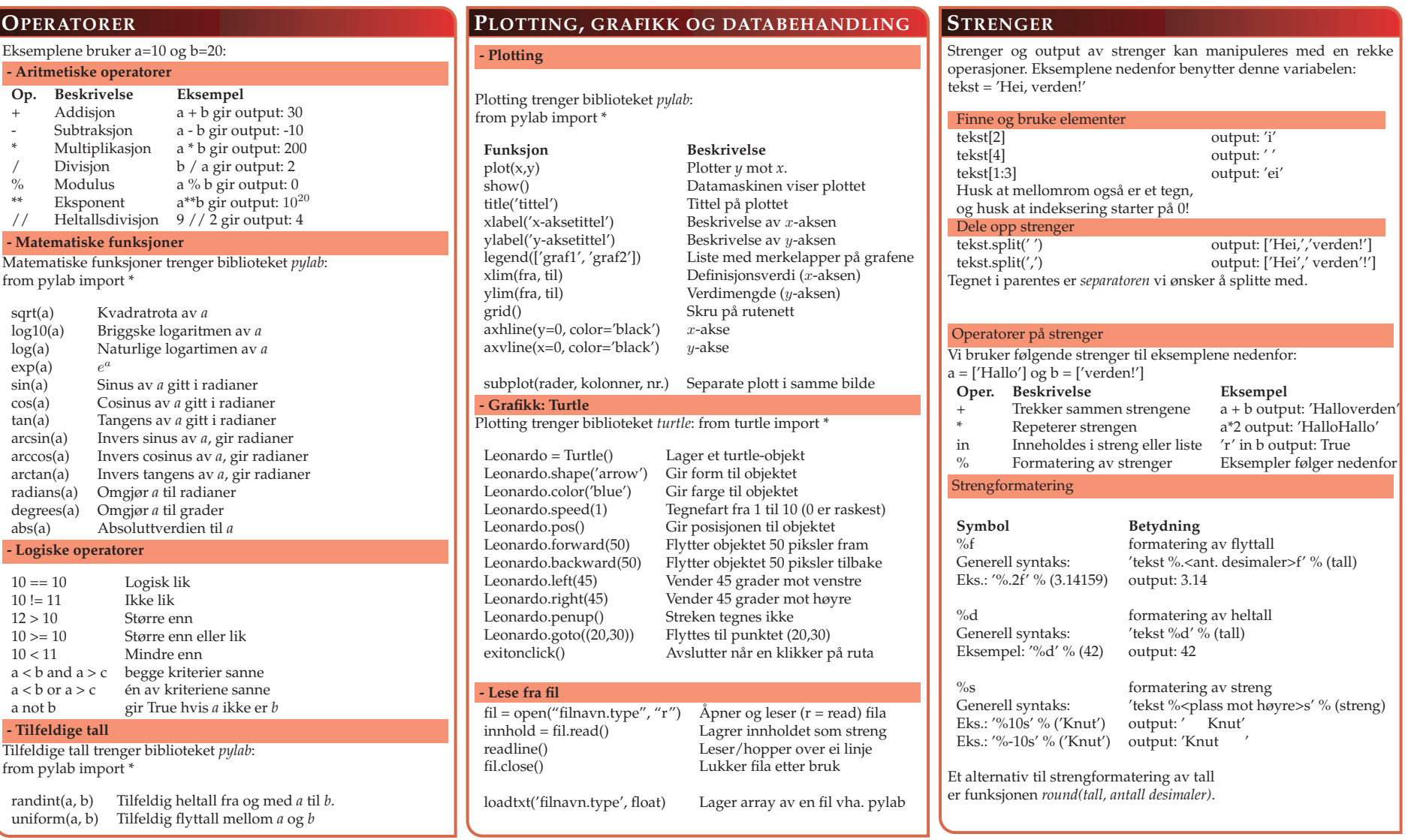

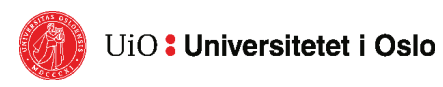